## Fichier:Monter une Communaut Locale 13.jpg

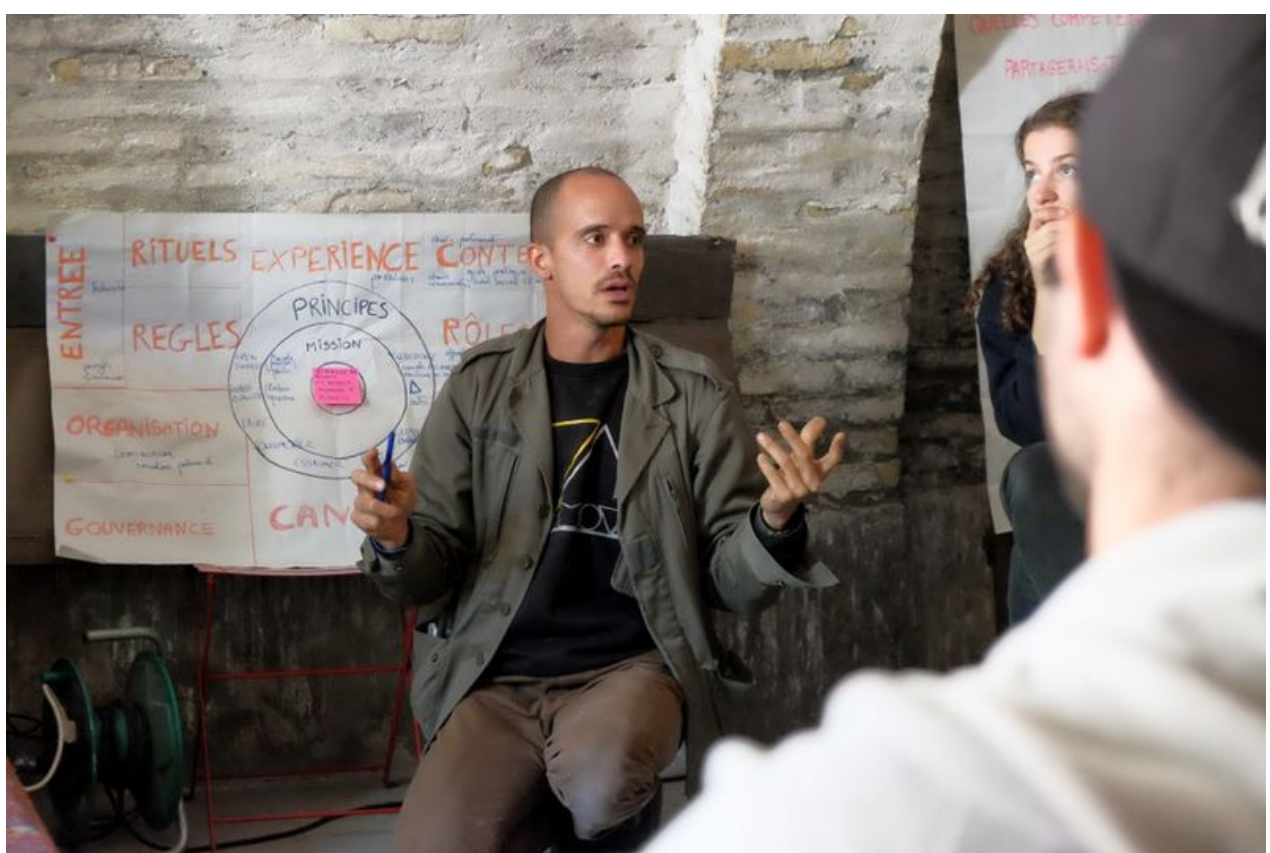

Taille de cet aperçu :800 × 533 [pixels](https://wiki.lowtechlab.org/images/thumb/6/69/Monter_une_Communaut_Locale_13.jpg/800px-Monter_une_Communaut_Locale_13.jpg). Fichier [d'origine](https://wiki.lowtechlab.org/images/6/69/Monter_une_Communaut_Locale_13.jpg) (858 × 572 pixels, taille du fichier : 109 Kio, type MIME : image/jpeg) Monter\_une\_Communaut\_\_Locale\_13

## Historique du fichier

Cliquer sur une date et heure pour voir le fichier tel qu'il était à ce moment-là.

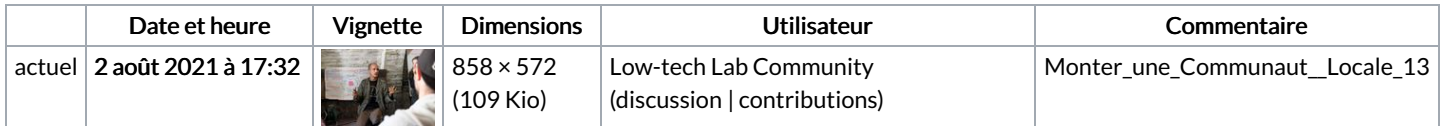

Vous ne pouvez pas remplacer ce fichier.

## Utilisation du fichier

La page suivante utilise ce fichier :

Monter une [Communauté](https://wiki.lowtechlab.org/wiki/Monter_une_Communaut%25C3%25A9_Locale) Locale